## **Imperial College<br>London**

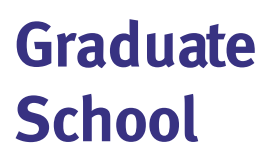

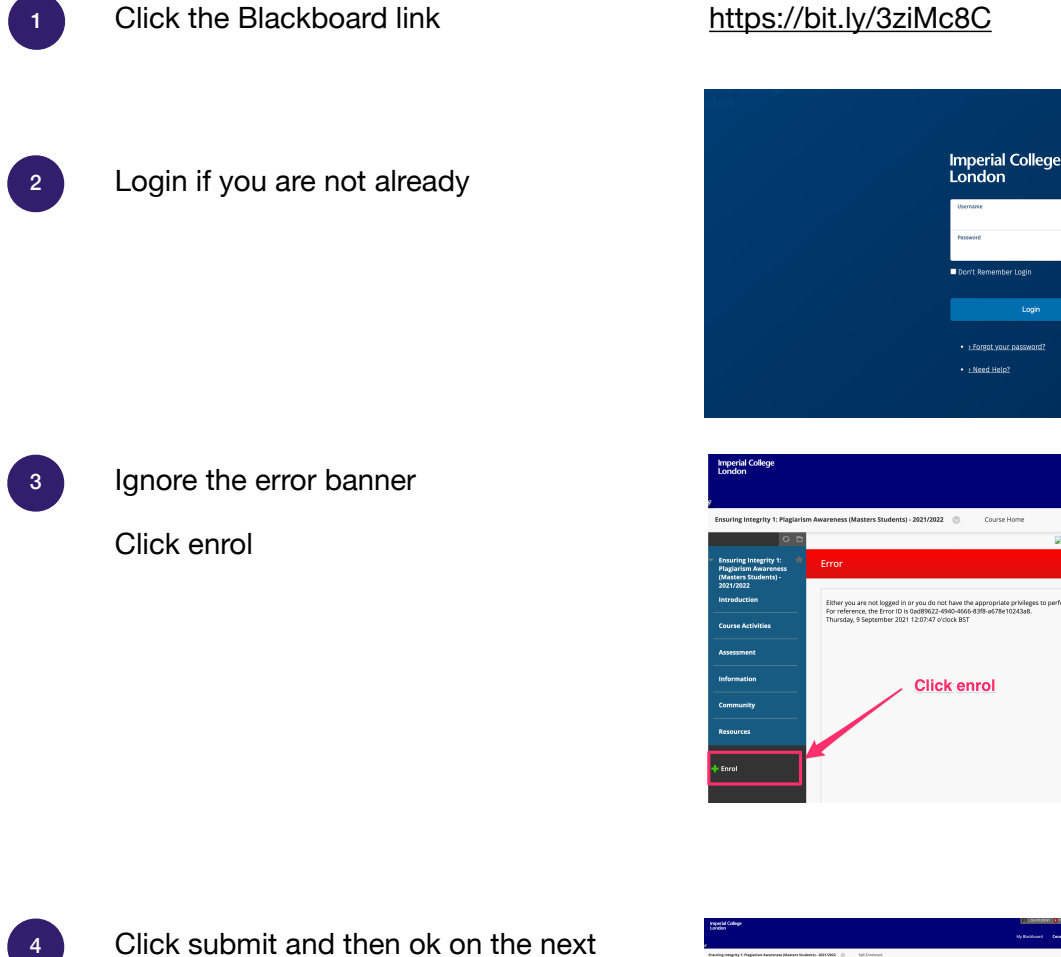

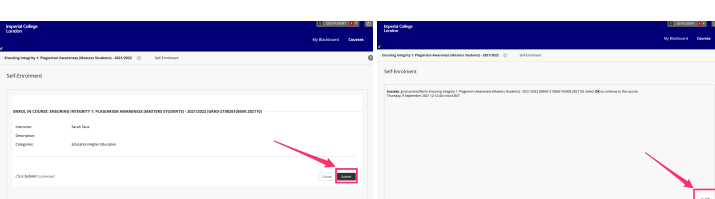

Your enrolment should be confirmed and you can access the course.

5

screens

Any enrolment issues please contact [graduate.school@imperial.ac.uk](mailto:graduate.school@imperial.ac.uk)

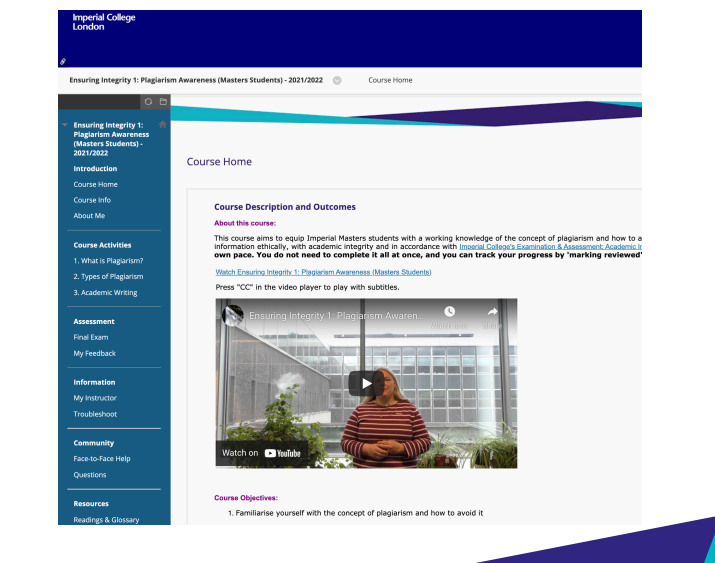